601 E. Beechwold Blvd. Columbus, OH 43214

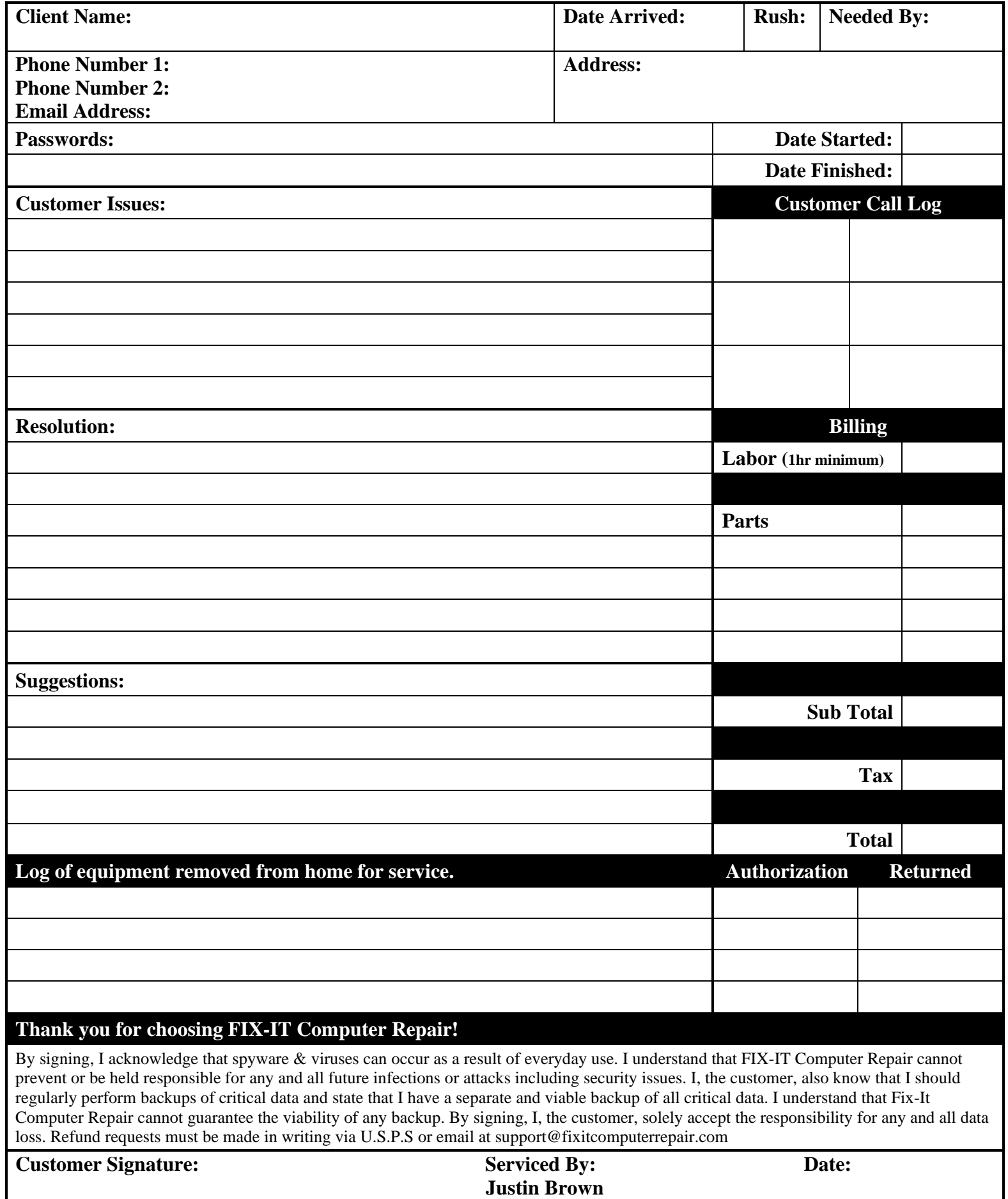

## **FIX-IT Computer Repair Checklist**

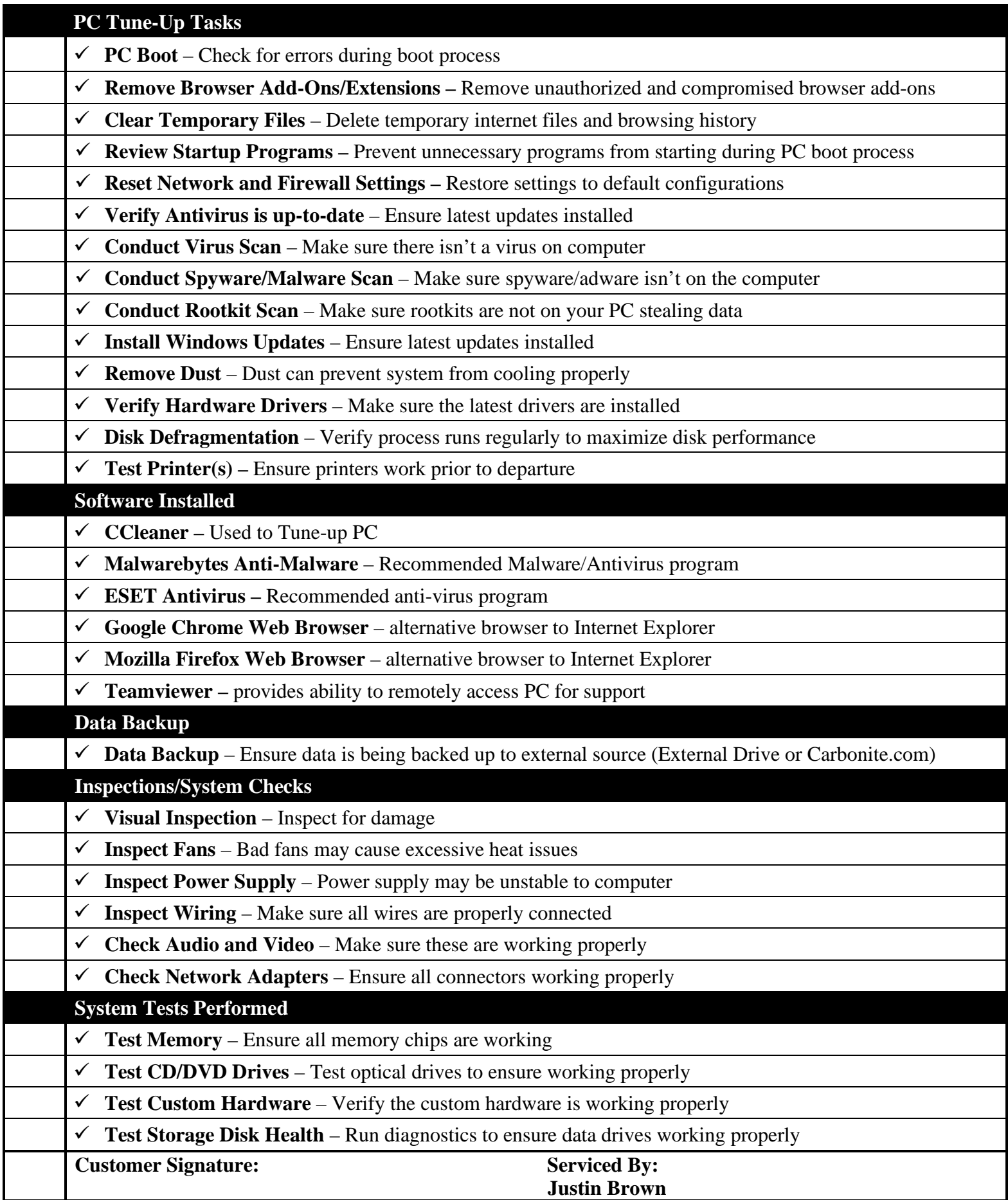